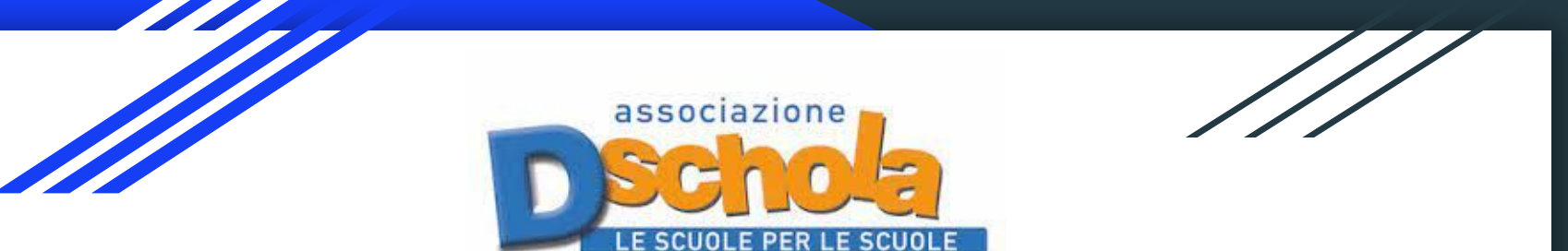

# Machine Learning for kids

### L'AI entra in classe senza passare dalla porta

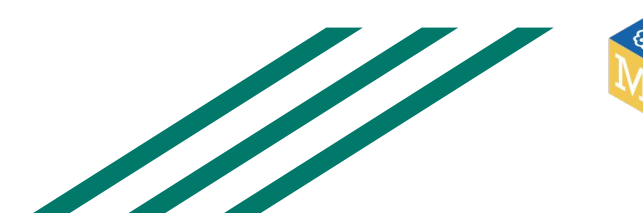

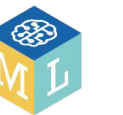

Prof. Borgogno Claudio - ITIS Cuneo Mario Del Pozzo - Ass. Dschola

# MLK per la didattica dell'AI:

Dal [menù in alto del sito](https://machinelearningforkids.co.uk) è possibile accedere alle funzionalità per impostare una lezione di AI:

- Stories: Spunti di domande e lezioni interrogative
- Pre-trained: Modelli pre-addestrati per
	- Speech to Text: Riconoscimento vocale
	- Face recognition
	- Pose detection
	- Hand detection
	- **Toxicity**
	- ImageNet
	- Question answering
	- Pitch extimation
	- Tensor Flow (Modelli recuperati sul web, example Teacheable Machine)
	- Fogli di lavoro: Lezioni pronte con scheda docente e scheda allievo
- Progetti: Home utente con area di lavoro con progetti creati
	- Attivabili da template
	- Esempi di programmazione presenti su modelli di lavoro
- Insegnante: classroom con assegnamento e supervisione compiti assegnati alla classe

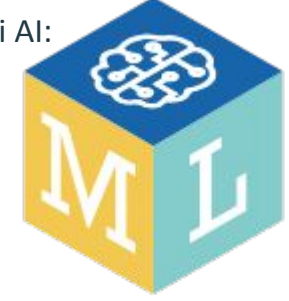

## Partenza da un modello di conoscenza pre-costituito per categorie: testo, immagini o numeri.

#### **Titanic survivors**

#### Predict survival on the Titanic

On 15th April 1912, the RMS Titanic hit an iceberg and sank, killing over 1500 of the passengers and crew. This project includes personal data about hundreds of the passengers. You can use this to train a machine learning model that, if you give it a description of a passenger, can learn to predict the likelihood that they would have heyiyyad

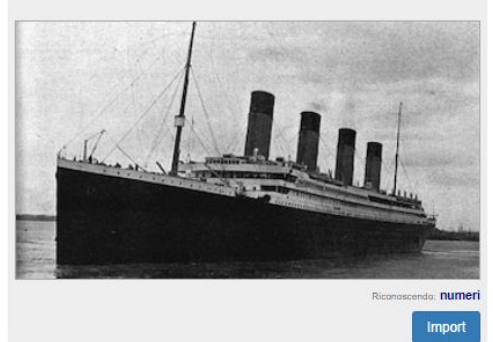

### **UK Newspaper Headlines**

Recognize the use of language in newspaper headlines Different newspapers use language in different ways. This project includes the main front page headline from four UK newspapers. You can use this to train a machine learning model that can learn to predict the most likely newspaper that a new headline is probably from.

### **Cats and Dogs**

Recognize photos of cats vs dogs

Training a machine learning model to recognise photos of cats and dogs is a good simple introduction to image recognition.

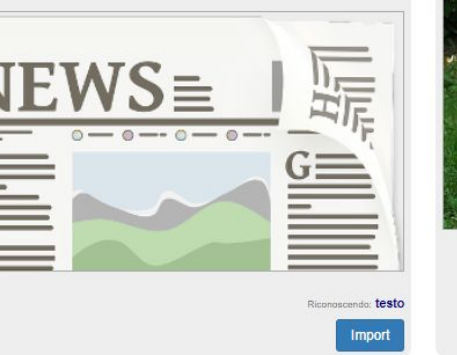

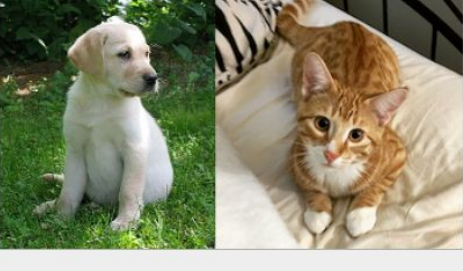

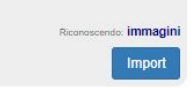

### Organic waste

#### Sorting waste items

Training a machine learning model to recognise if an item can be placed in a biodegradable bin is a way to highlight how image recognition can help.

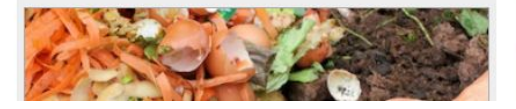

### Phishing

Predict if a link is a phishing link

Phishing is when a website tries to trick you into giving up sensitive information, by sending you a link to a fake website disguised like a trustworthy one. You can use this to train a machine learning model that can predict if a web address is a real link. or a phishing link to a fake website.

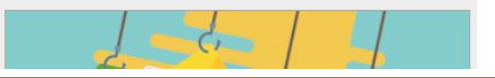

### **Tris**

Learn how to play a game

Train a machine learning model to play noughts and crosses, by collecting examples of moves that the computer can use to learn how to predict the best move to make next.

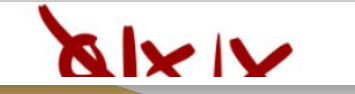

## Fasi di creazione del modello di conoscenza da template e fasi: Training - Test - Programming

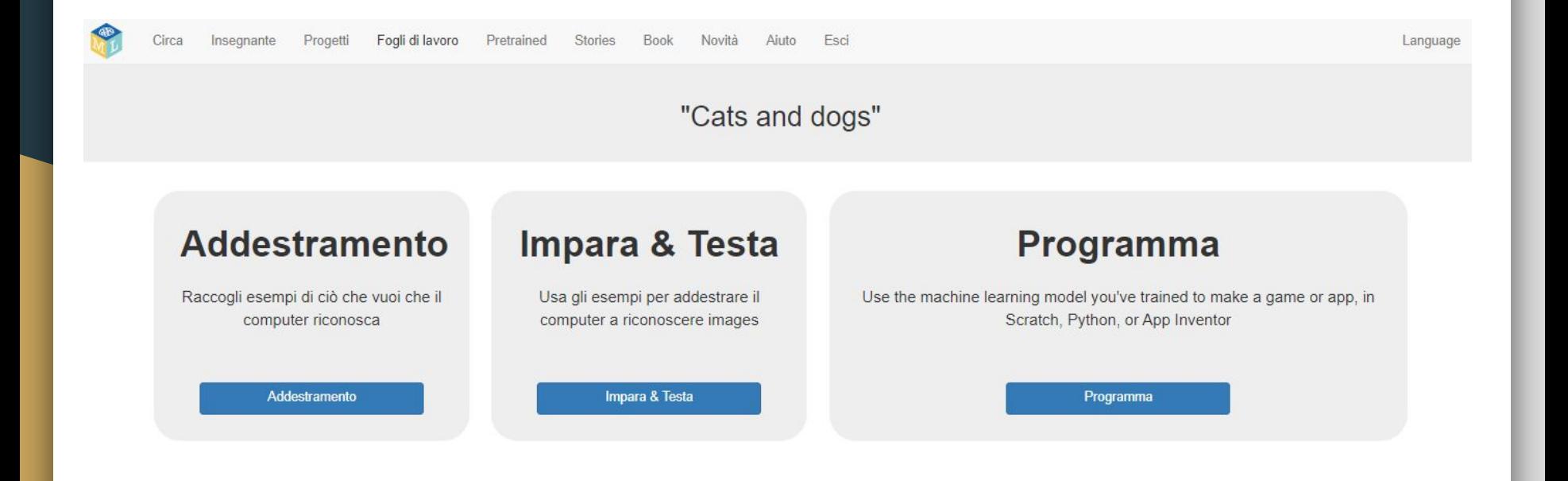

## Condivisione del dataset sul training e test.

"UK Newspaper Headlines"

Different newspapers use language in different ways. This project includes the main front page headline from four UK newspapers. You can use this to train a machine learning model that can learn to predict the most likely newspaper that a new headline is probably from.

This training dataset includes headlines from the Daily Mail, the Daily Telegraph, the Independent, and The Guardian

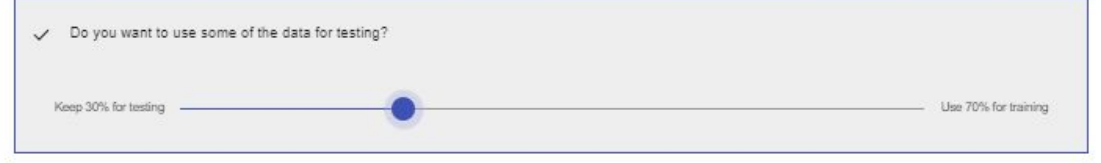

Suddivisione percentuale del dataset: utile a mantenere una casistica di dati per la la fase Test.

**IMPORT** 

e download di un csv con elenco delle risorse immagini da scaricare.

Limite di 3 progetti di Machine Learning.

**Progetto definito da una lezione con template per dati e modello di progetto per il codice.** [Progetto base bicchiere mezzo pieno, mezzo vuoto da template con definizione classroom.](https://drive.google.com/file/d/1YpqSiJHSRRn6ZSE-ZM4f1dgya3A67hdW/view?usp=sharing)

## Classificatore di immagini: addestramento di modello per immagini

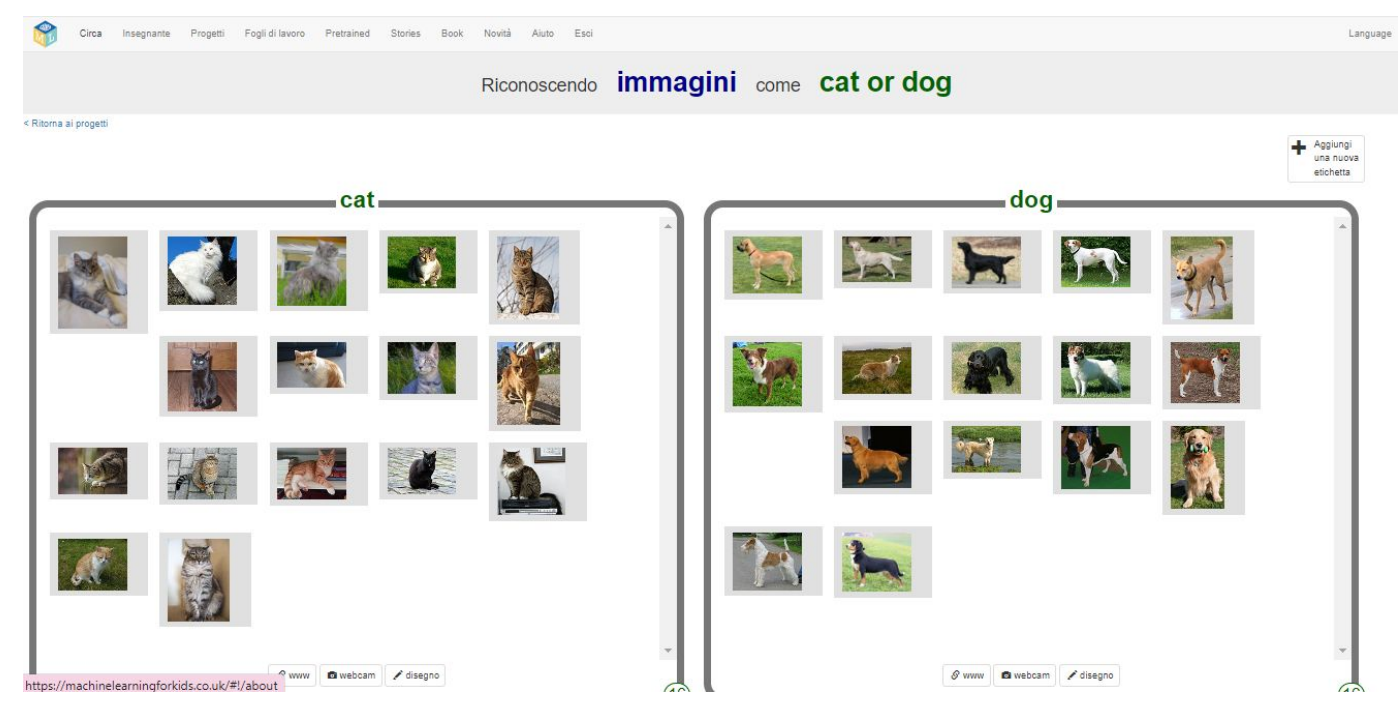

Classificatore Creazione delle classi con etichette: esempi di cani e gatti

## Crea modello e verifica della sua precisione

Circa Insegnants Progetti Fogli di Isworo Pretrained Stories Book Novità Auto Esci

Modelli di machine learning

: Ritorna al propetti

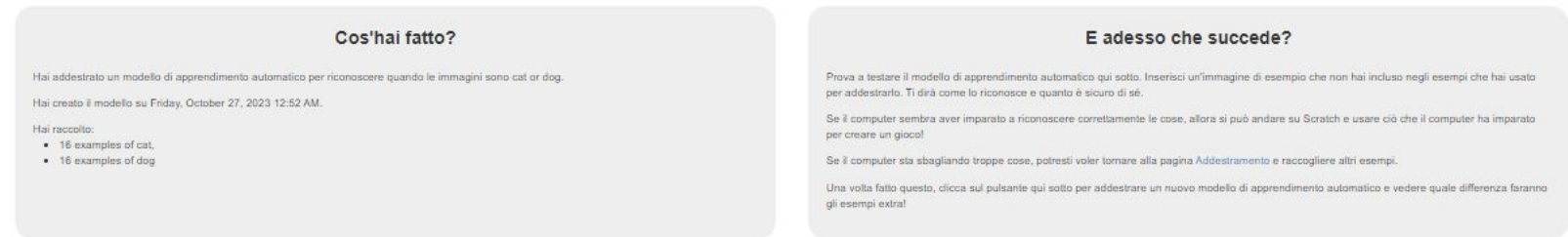

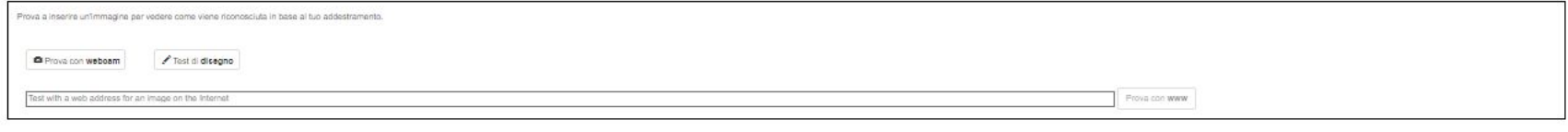

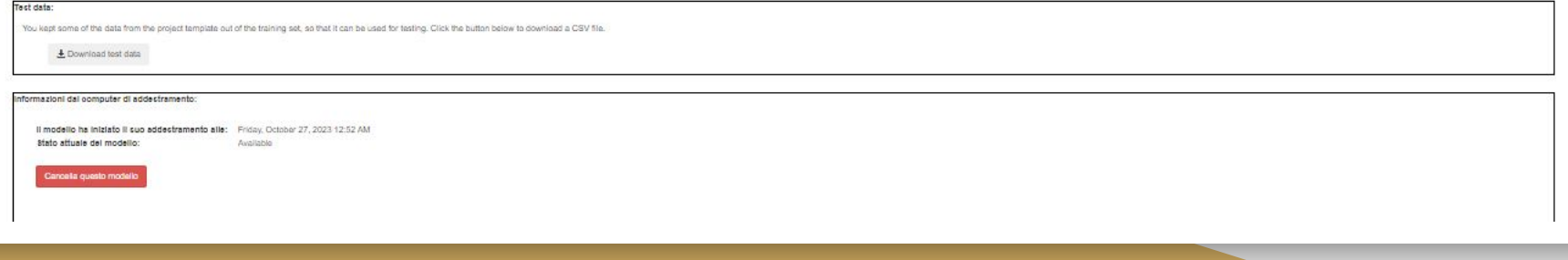

Cartella con immagini di Test per link di cani e gatti, scaricati da csv mantenuto per la fase di test.

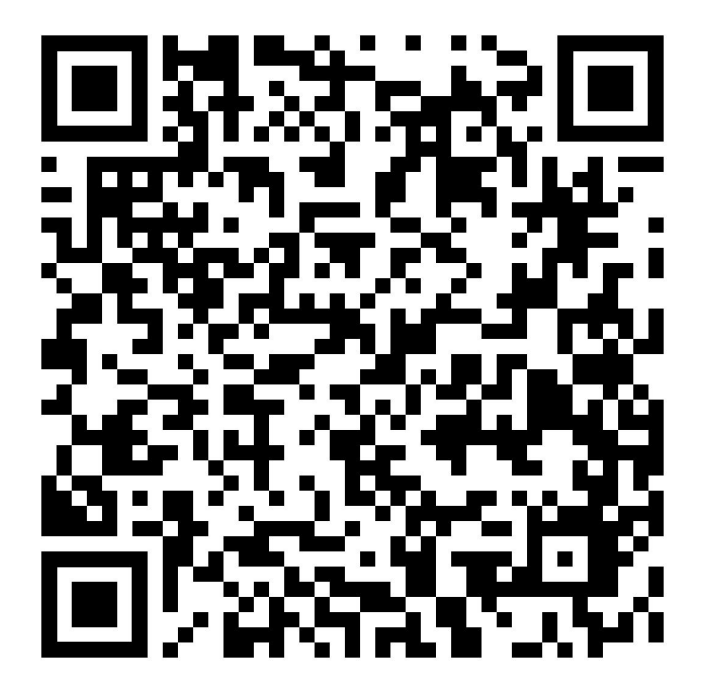

[Documento csv con immagini.](https://drive.google.com/drive/folders/1AlJkhflAoEvGwtDMaQq7Moum9XLWTzkm?usp=drive_link)

### Codifica azioni / eventi sul modello allenato.

Crea qualcosa con il tuo modello di apprendimento automatico

#### < Ritorna ai progetti

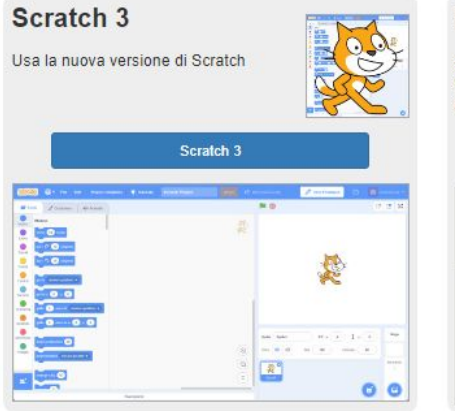

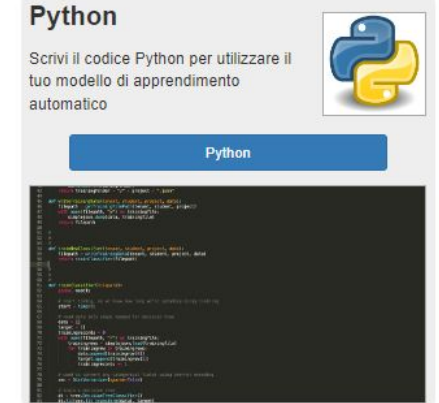

### **EduBlocks** Write Python using a drag and drop

coding tool

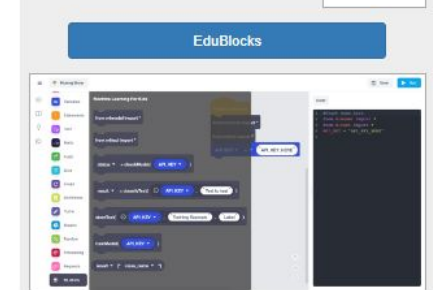

### **App Inventor**

edublocks

Crea un'applicazione mobile per il tuo telefono o tablet

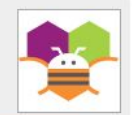

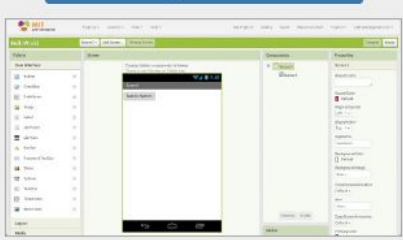

**App Inventor** 

## Blocchi specifici per la classificazione e bias.

### Your project will add these blocks to Scratch.

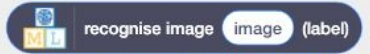

Inserire images nell'input e restituirà l'etichetta con cui il modello di apprendimento automatico lo riconosce.

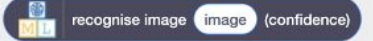

Ciò restituirà la sicurezza del modello di apprendimento automatico che riconosce il tipo di images. (Come un numero compreso tra 0 e  $100$ ).

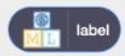

Questi blocchi rappresentano le etichette che hai creato nel tuo progetto, quindi puoi usare i loro nomi negli script.

### Ciò significa che puoi fare qualcosa del genere:

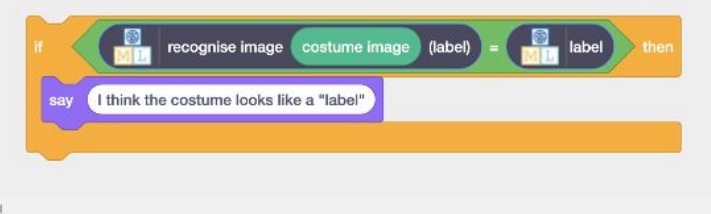

Assomiglierà a gualcosa del genere - tranne per il nome del tuo progetto.

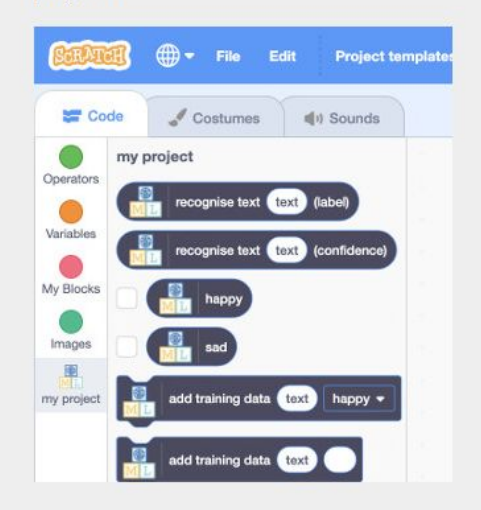

Come integrare il coding e l'AI? Riconoscere i costumi di uno sprite o lo sfondo dello stage.

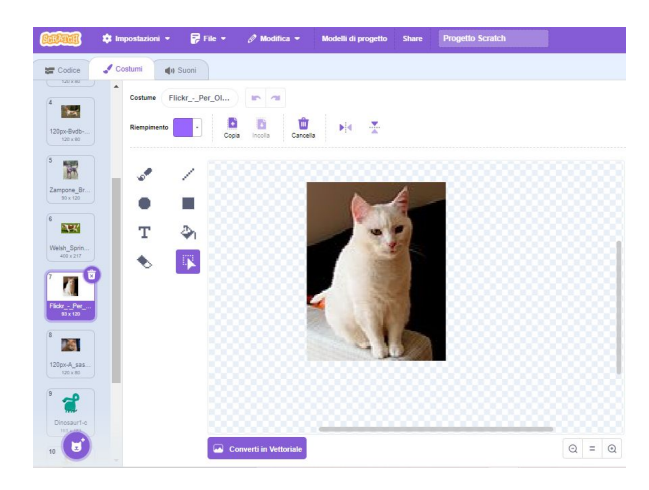

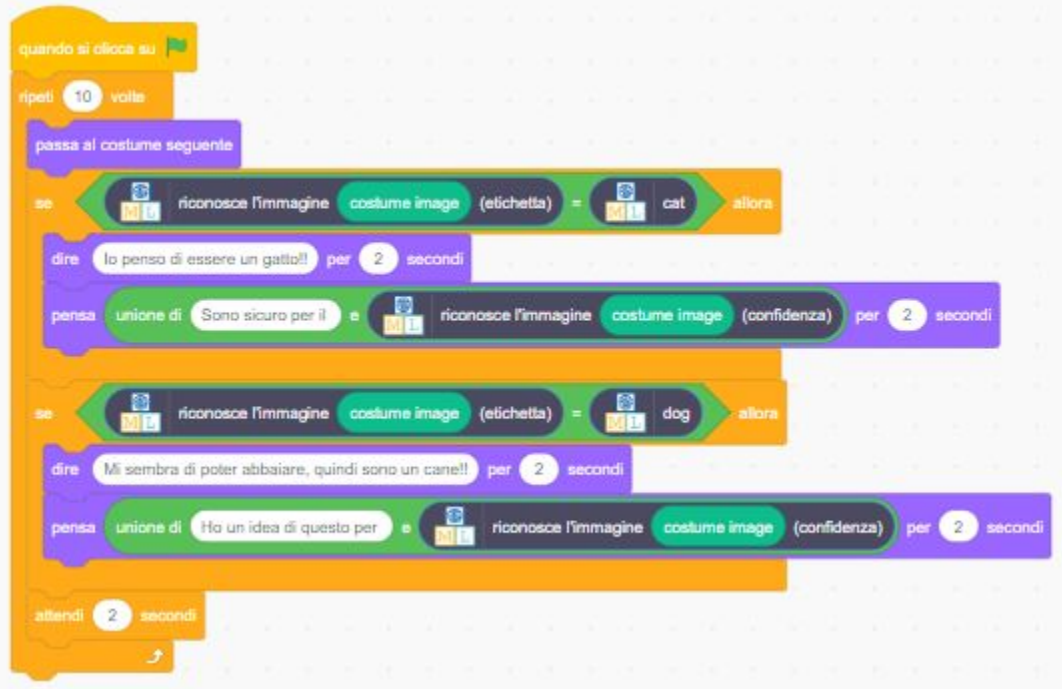

## Come funziona un confronto tra immagini.

Quando 2 immagini appartengono alla stessa categoria? In quale percentuale si assomigliano?

Ci viene in aiuto il prodotto convoluzionale: trovare la combinazione di tutte le possibili corrispondenze tra casi di allenamento e casi di prova.

Vedere quanto le parti di ogni confronto siano tra loro corrispondenti.

Una video-simulazione algoritmica: <https://animatedai.github.io/>

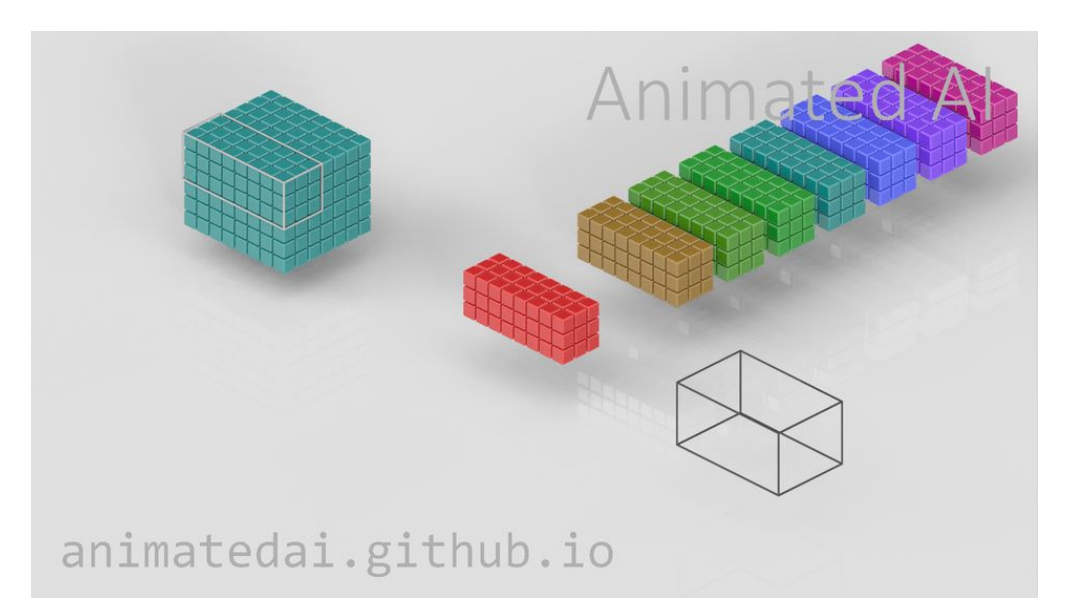

## **ALTRE ESPERIENZE AI:**

## Addestramento di modello basato su combinazioni  $\text{di}$  numeri  $\rightarrow$  Le caratteristiche dei POKEMON.

### **Kings & Queens Top Trumps**

Learn how to play a game

Train a machine learning model to play a Top Trumps game based on English Kings and Queens, by collecting examples of moves that the computer can use to learn how to predict which value to choose.

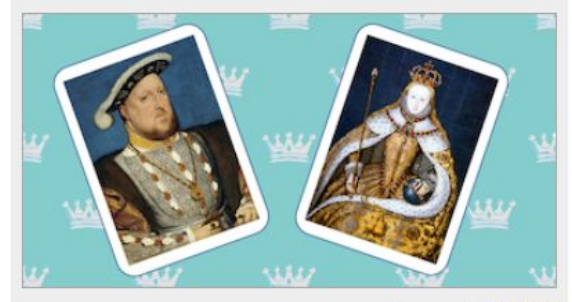

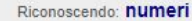

Import

### **Song lyrics**

Recognize types of songs

Train a machine learning model to recognize the type of song based on it's lyrics

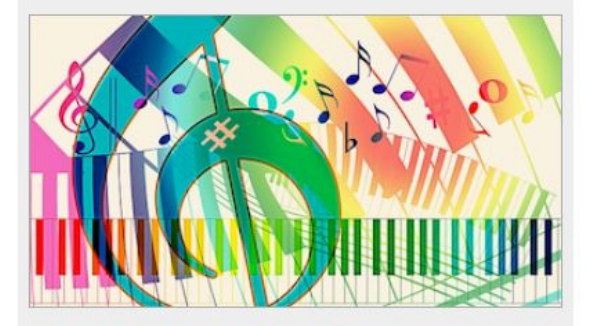

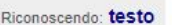

### Import

### Pokémon statistics

Recognize Pokémon from their statistics

Train a machine learning model to predict the type of a Pokémon based on a collection of statistics about hundreds of Pokémon

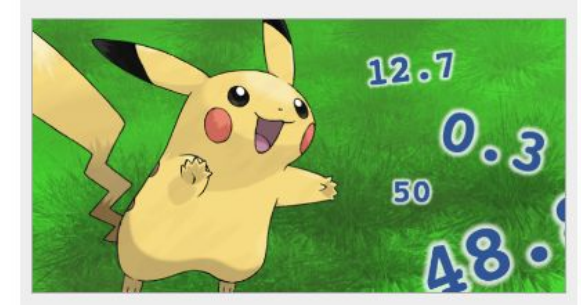

Riconoscendo: numeri

Import

Dall'area di Testing è possibile visualizzare: Albero decisionale della categoria Pokemon. Costruito in automatico, in base ai casi di training.

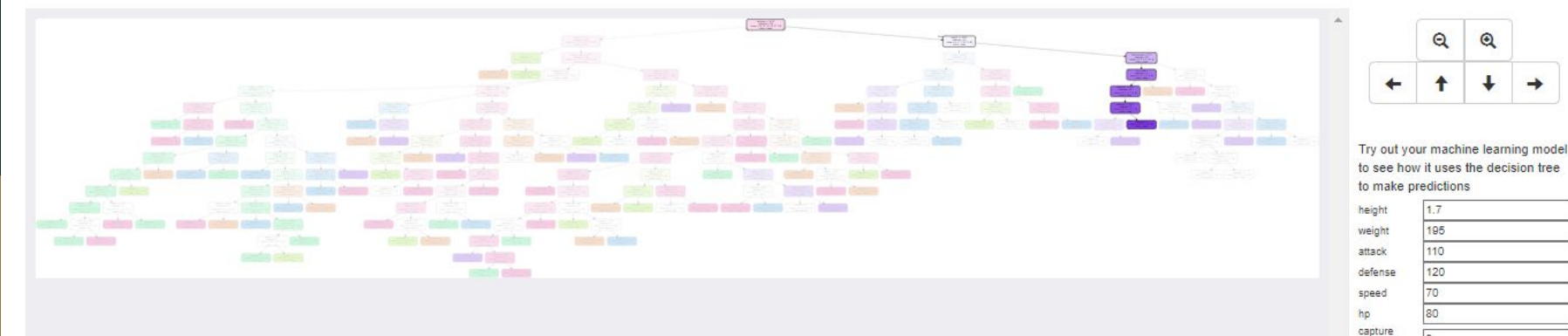

 $\mathbf{Q}$ 

Reset Prova

rate

### Tag diversi in base al riconoscimento per gruppi di numeri. Apri in Scartch 3

Your project will add these blocks to Scratch.

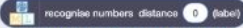

Inserire numbers nell'input e restituirà l'etichetta con cui il modello di apprendimento automatico lo riconosce.

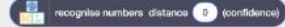

Ciò restituirà la sicurezza del modello di apprendimento automatico che riconosce il tipo di numbers. (Come un numero compreso tra 0 e 100).

**CHIL** Questi blocchi rappresentano le etichette che hai creato nel tuo progetto, quindi puoi usare i loro nomi negli script.

Ciò significa che puoi fare qualcosa del genere:

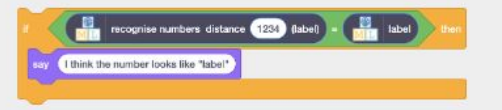

### train now machine learning mode

Use this to train a new machine learning model

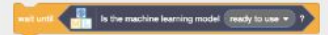

The machine learning model will take a minute before it's ready for use. You can use these blocks to wait until it is ready.

Assomiglierà a gualcosa del genere - tranne per il nome del tuo progetto.

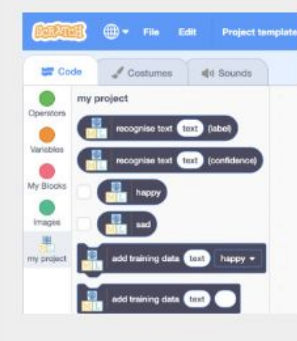

## Cerca un modello di progetto (coding) ed ispirati per il tuo modello di AI.

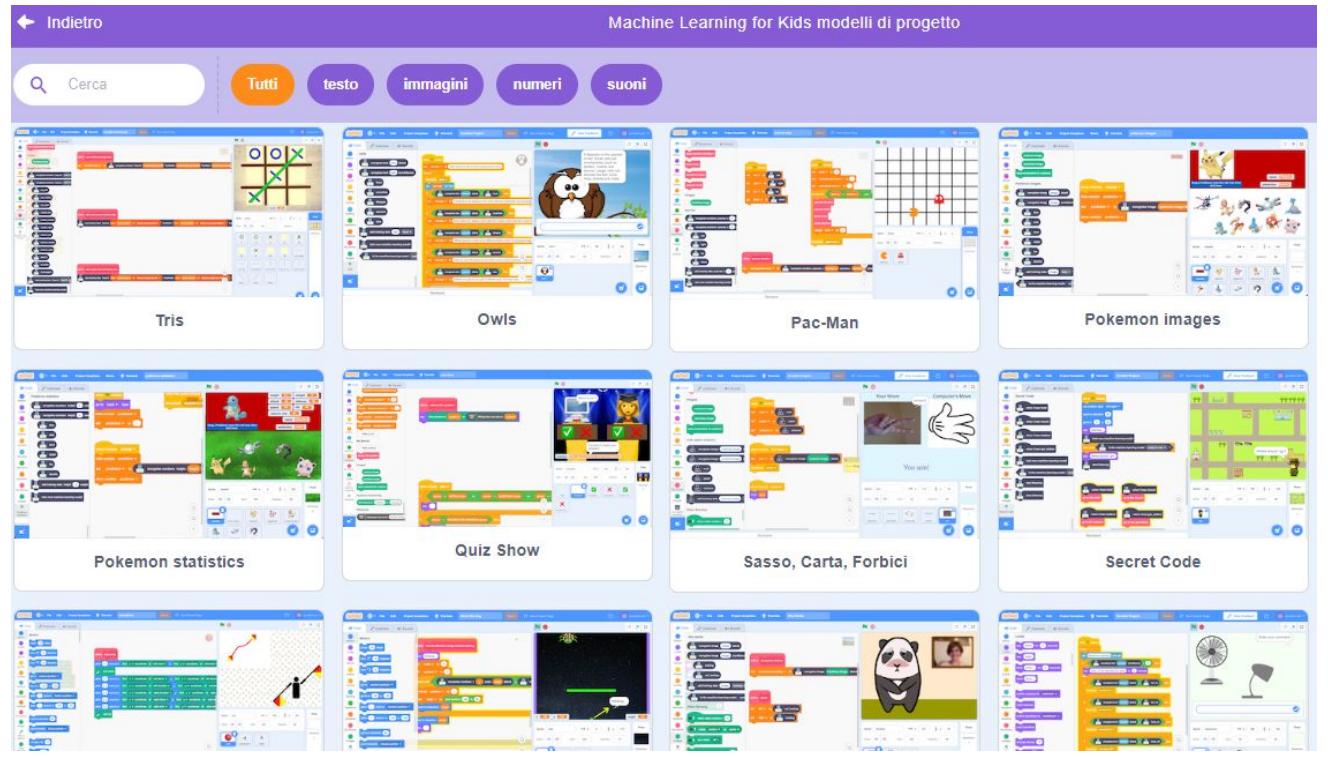

## Classifica il Pokémon sulla base dell'albero decisionale delle sue caratteristiche.

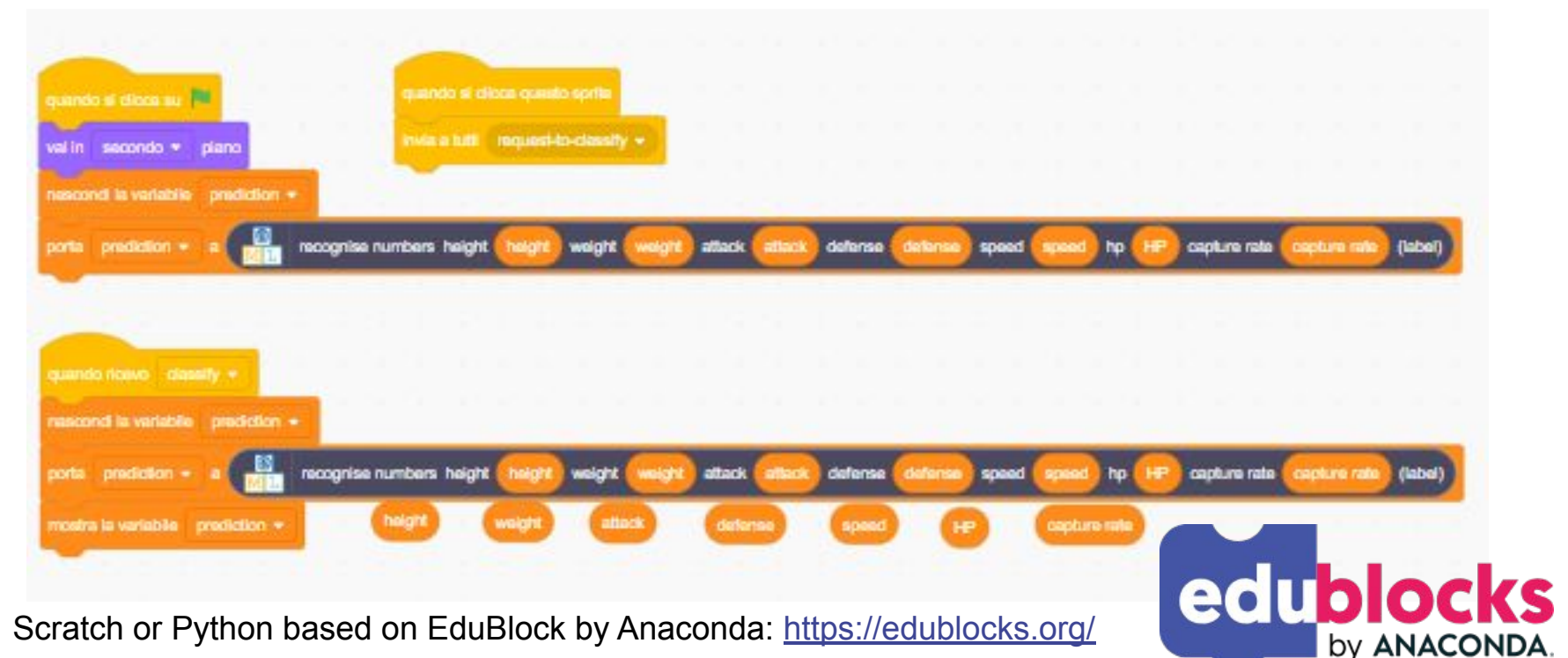

## Inoltre .. modelli pre-addestrati per il text-to-speech, face detection, pose recognition, toxicity ed altro..

#### Pre-trained models

libchine Learning for Kide provided pre-trived models you can use in your projects. Reelevable teaming projects chan use modes areads areads areads areads areads models. Then are idea of anil-tonian models that are free pa

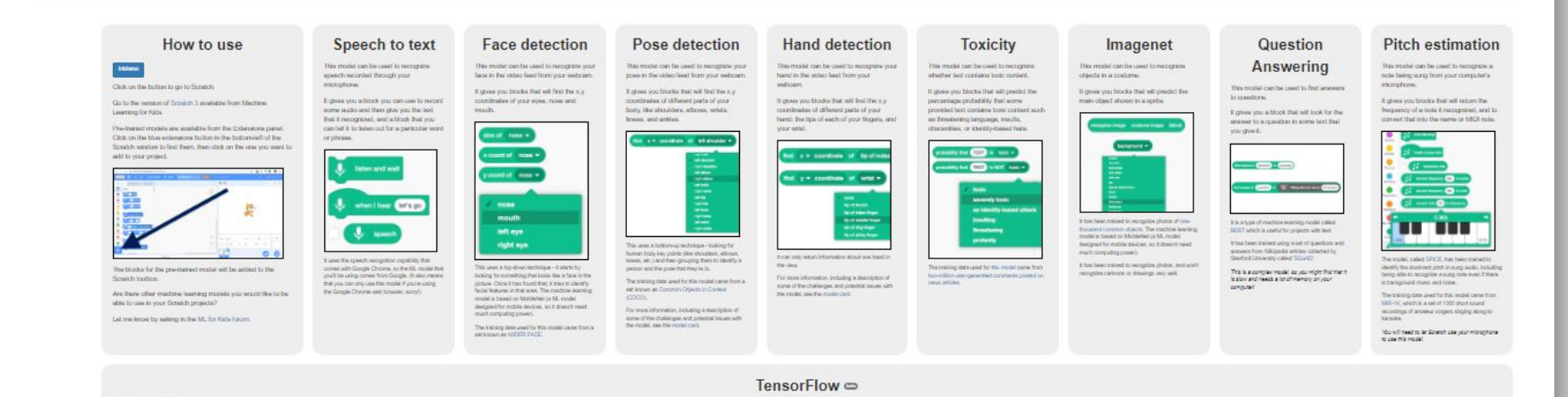

Tensor How is a traded for instrume and naming mechine learning models.

If you know how to create your own machine teaming model with Tenacellow, citck the bubbin above to use if in Scrabby

You can build your own model, paint programming binguages (its Python)

Or you can use bods the Teachebie Machine to easily train a Teraprillow model, and then make spiraling with it in Scretch here

More.

**Cover a Tenno Flow model** 

(Only image classifiers are appointed today, but support for more night of machine learning model is coming soon)

## Inoltre blocchi Estensione: interazione con classificatori predefiniti, app o schede IOT.

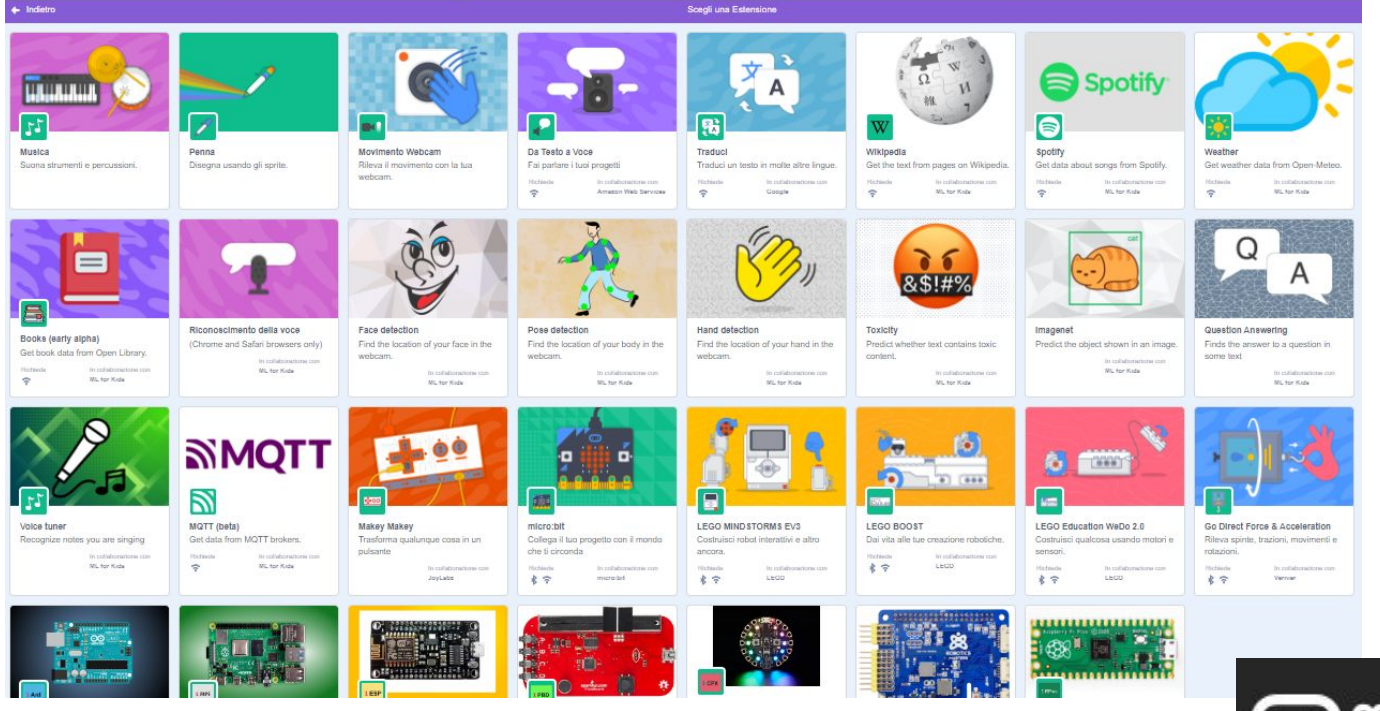

[Idee di progetti con AI](https://microbit.hackster.io/projects?sort=popular&topic_id=5261) ed integrazione con la scheda BBC Microbit.

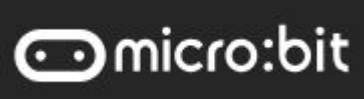

## Classificatore di testo: blocchi di codice.

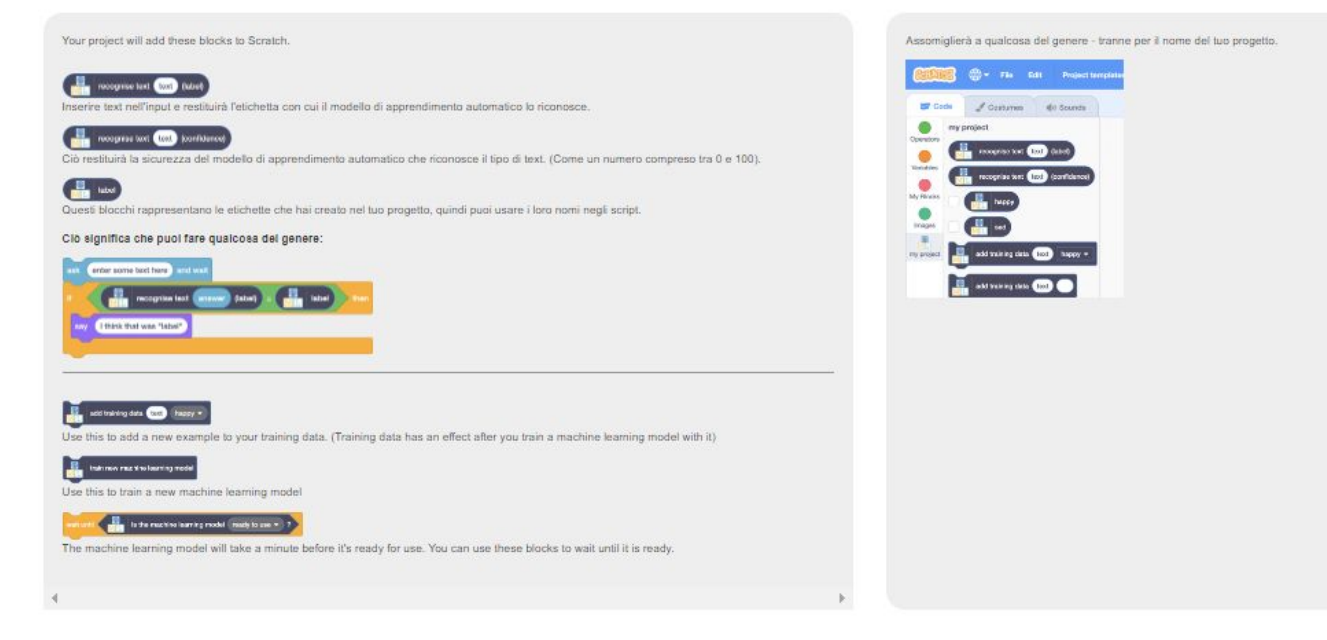

Si può allenare il modello anche dal codice… attendendo il completamento del Learning, dei nuovi casi di Training.

## I classificatori di testo richiedono il cloud di IBM ID for Whatson - Api keys Guide

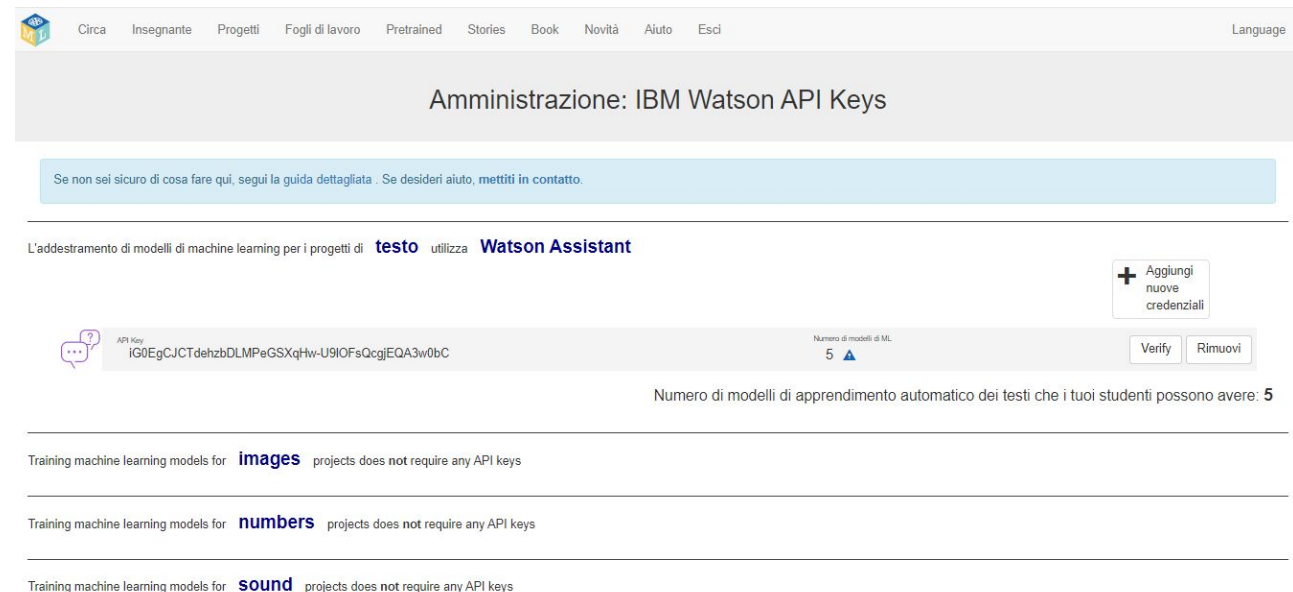

Guida per creare un API-KEY, richiedendo l'accesso al CLOUD IBM, dove risiede è il classificatore di testo: <https://machinelearningforkids.co.uk/#!/apikeys-guide>

## IBM ID:Whatson Assistant API Key

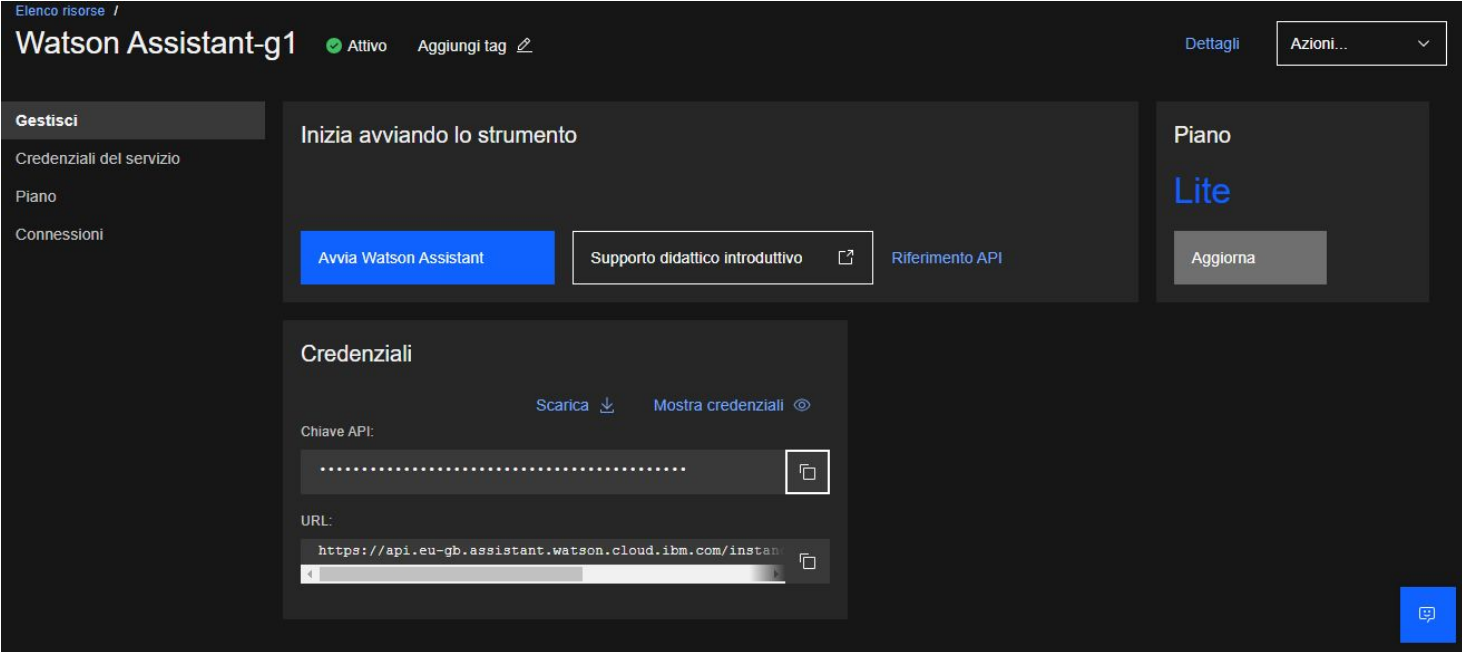

Registrazione di un account IBM ID in modo gratuito.

Attivazione di un istanza geografica Europea per Watson Assistant per ottenere gratuitamente una chiave di accesso.

### Esecuzione di modelli Tensor Flow in scratch.

### **TensorFlow**

#### Open a TensorFlow model

TensorFlow is a toolkit for training and running machine learning models.

If you know how to create your own machine learning model with TensorFlow, click the button above to use it in Scratch.

You can build your own model, using programming languages like Python.

Or you can use tools like Teachable Machine to easily train a TensorFlow model, and then make something with it in Scratch here.

### More..

(Only image classifiers are supported today, but support for more types of machine learning model is coming soon!)

Use a pre-trained TensorFlow model in Scratch

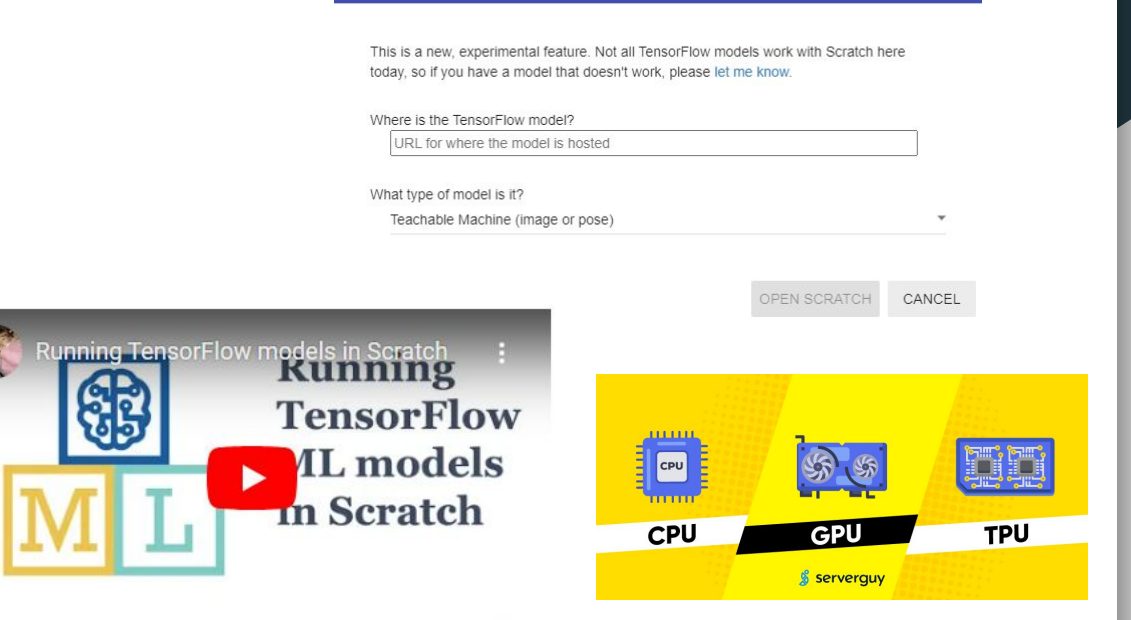

#### machinelearningforkids.co.uk

Dal menù pre-addestrati di ML4Kids è possibile aggiungere un modello Tensor Flow già classificato.

Questi modelli possono essere eseguiti su processori TPU in locale o essere pubblicati nel cloud.

## Dove trovare modelli in Tensor Flow.

Q Cerca

!pip install --upgrade tensorflow\_hub

### **Teachable Machine**

### Addestra un computer a riconoscere i tuoi suoni, immagini e pose.

Un modo facile e veloce per creare modelli di machine learning per i tuoi siti, app e molto altro, senza alcuna esperienza o conoscenza di programmazione necessaria.

● ■

Inizia

TensorFlow Hub è un repository di modelli di machine learning addestrati.

TensorFlow Hub è un repository di modelli di machine learning addestrati pronti per la messa a punto e implementabili ovunque. Riutilizza modelli addestrati come BERT e Faster R-CNN con poche righe di codice.

Approprimente

Modelli

Vedi la guida Scopri come utilizzare TensorFlow Hub e come funziona.

Inctalle

translated by Google Questa pagina è stata tradotta dall'API Cloud Translation.

**TensorFlow** 

Hub

**Danoramics** 

import tensorflow\_hub as hub model = hub.KerasLayer("https://tfhub.dev/google/nnlm-en-dim128/2") embeddings = model(["The rain in Spain.", "falls", 'mainly". "In the plain!"])

[TensorFlow Hub](https://www.tensorflow.org/hub?hl=it) è un repository di modelli di machine learning addestrati.

Integrazione dei modelli registrati con [Teacheable Machine](https://teachablemachine.withgoogle.com/) pubblicati su google Drive.

E' possibile usare anche immagini definite con Tensor Flow GraphDef.

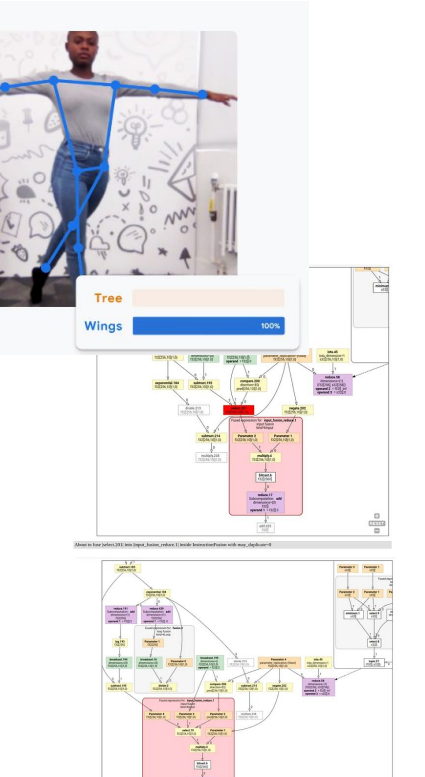

# Progetti di attualità sull'AI con ML4Kids.

- Suggerimenti delle mete turistiche di un utente in base ai suoi gusti.
- Interazione con un'app, quale Spotify per i proposizione di brani musicali sulla base dei gusti.
- Classificazione dei messaggi di phishing in base alle caratteristiche delle email.
- Rilevazione delle fake news diffuse su Internet.
- Moderazione dei post di un social o blog in base alla tossicità del linguaggio.
- Creazione di un bot, che riconosca il linguaggio testuale di domande e proponga delle risposte di soluzione in un campo applicativo.
- Interazione con la webcam per classificare un viso, una gesture o una posizione del corpo.
- Riconoscimento comunicazioni tra sordomuti LIS, non vedenti Braille o per telegrafo Morse.
- Connessione ad un sistema IOT per ricevere i dati di test in base ai sensori della scheda.
	- Controllo domotico di un motore di una caldaia.
	- Monitoraggio ed allarmi sui sensori di salute weareble per un utente.
- Sviluppo di un videogame, quale il tris o la morra cinese in cui simulare un avversario.

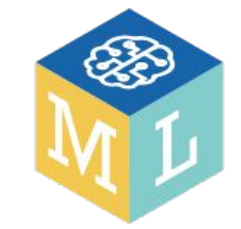

## Machine Learning for Kids: una creazione di Dave Lane.

Blog di Dave Lane, inventore di ML4Kids:

<http://dalelane.co.uk/blog/?p=3685>

Gruppo di Google di Machine Learning for Kids

<https://groups.google.com/g/mlforkids?pli=1>

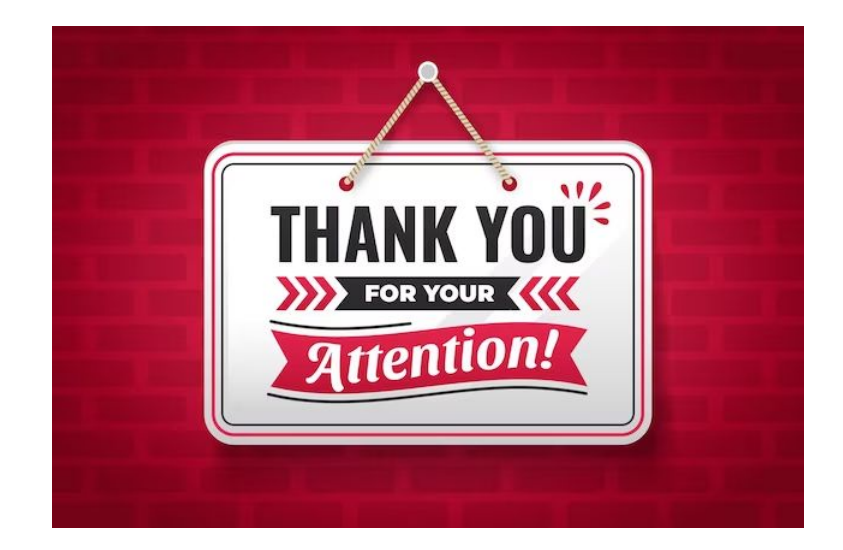